# ezyVet – Accessing Training Materials

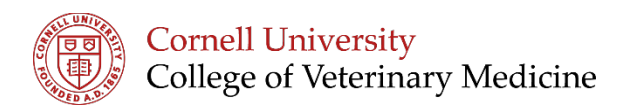

## **Visit<https://blogs.cornell.edu/ezyVet>**

Materials are provided to walk you through ezyVet in sequence from logging in to the program through discharging a patient.

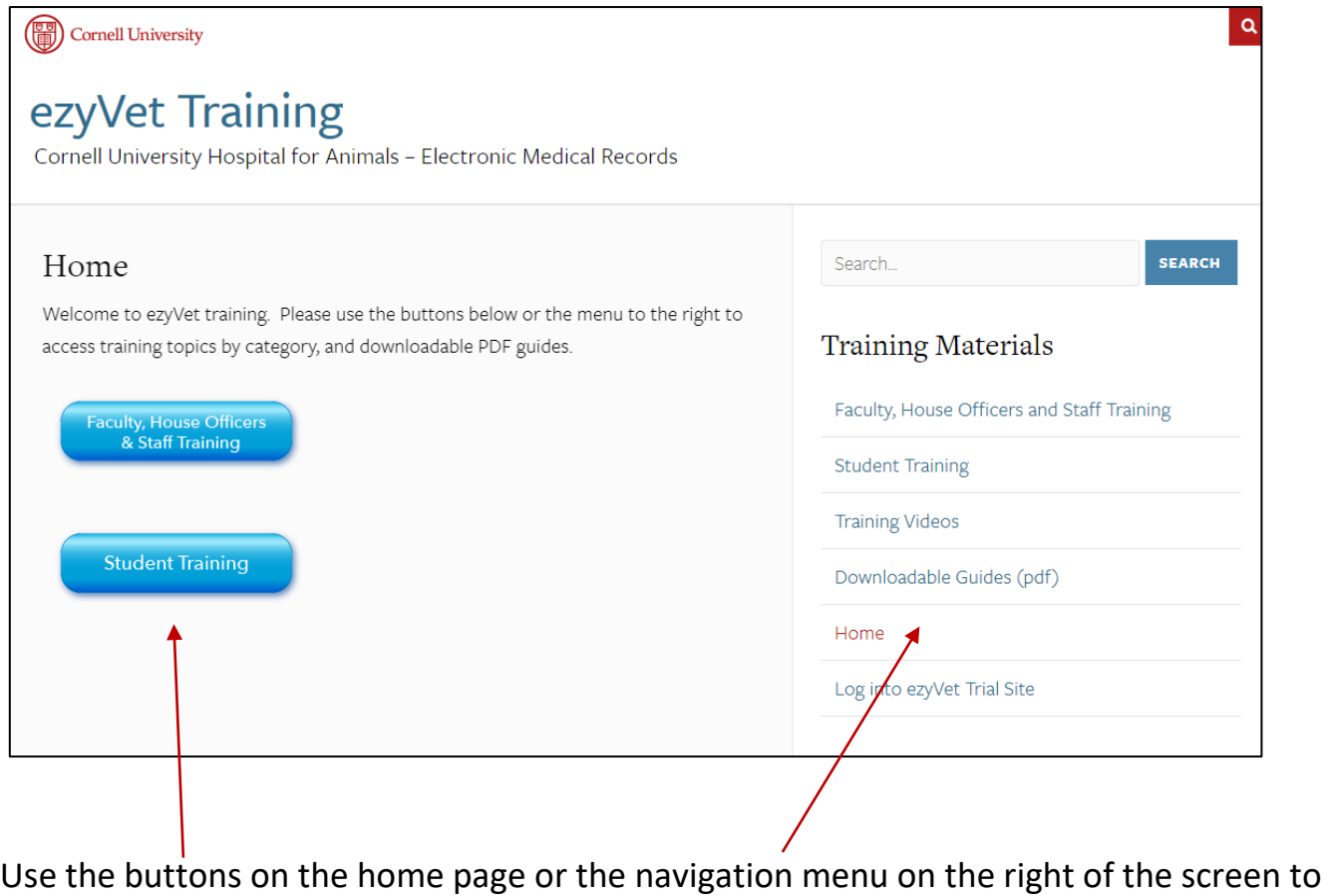

find videos and downloadable PDFs

## **Videos are hosted on Panopto you may be asked to log into Panopto**

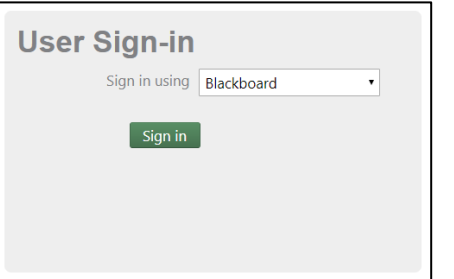

#### Select sign in using Blackboard Use your netID and Password

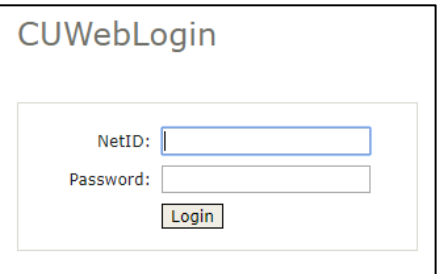

**ezyVet Training is Online Visit:<https://blogs.cornell.edu/ezyVet>**